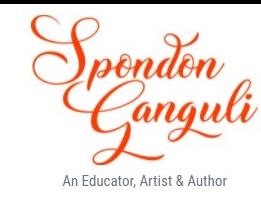

# ICSE COMPUTER APPLICATION

2023-2024

SOLUTION PAPER

#### Question 1

 $(i)$ 

Choose the correct answers to the questions from the given options. (Do not copy the questions, write the correct answers only.)

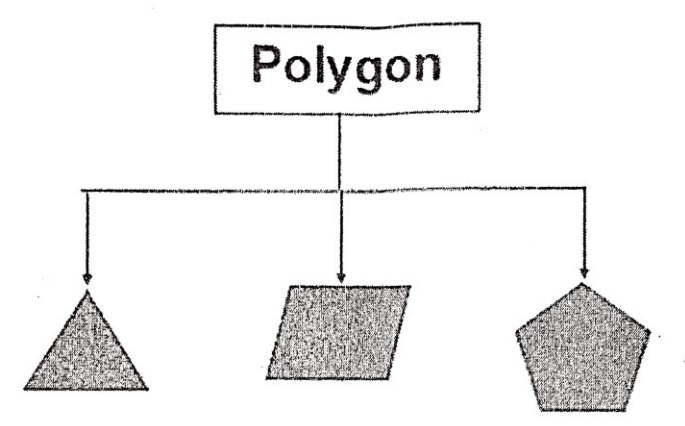

Consider the above picture and choose the correct statement from the following:

- Polygon is the object and the pictures are classes  $(a)$
- Both polygon and the pictures are classes  $(b)$
- Polygon is the class and the pictures are objects  $(c)$
- Both polygon and the pictures are objects  $(d)$

#### Answer:

Option (c) Polygon is the class and the pictures are objects

Explanation: Polygon is the class whereas triangle, parallelogram and pentagon are types of Polygon. Hence, they are objects of the class Polygon.

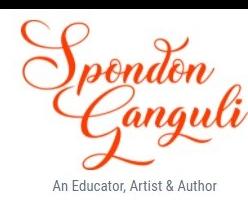

int  $x = 98$ ; char ch = (char)x; what is the value in ch?  $(ii)$ 

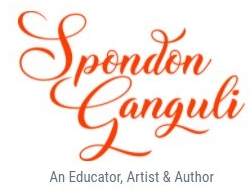

- $\mathbf b$  $(a)$
- $(b)$  $\mathbf{A}$
- $(c)$ B
- 97  $(d)$

Answer:

Option (a) b

Explanation: 'a' has an Ascii value of 97 thus, 98 is the Ascii value of 'b'

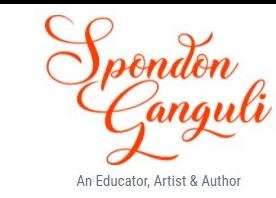

The output of the statement "CONCENTRATION".indexOf('T') is:

 $\mathcal{L}^{\text{max}}$  and  $\mathcal{L}^{\text{max}}$ 

- $(a)$ 9
- $(b)$  $7\phantom{.0}$
- $(c)$ 6  $(d)$  $(-1)$

Answer: Option (c) 6 Explanation: The index position of 'T' in "CONCENTRATION" is 6

 $(iii)$ 

#### The access specifier that gives least accessibility is:  $(iv)$

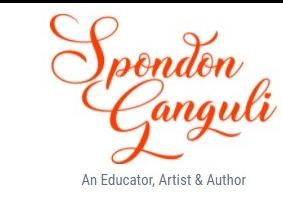

- package  $(a)$
- public (b)
- protected  $(c)$
- private  $(d)$

Answer:

Option (d) private

Explanation: The private access specifier restricts access within the class only thus giving the least accessibility.

The output of the statement "talent".compareTo("genius") is:  $(v)$  $(a)$ 11  $-11$  $(b)$  $(c)$  $\bf{0}$  $\bullet$  $(d)$  13

An Educator, Artist & Autho

Answer: Option (d) 13 Explanation: Ascii value of 't' – Ascii value of 'g' =  $116 - 103 = 13$ 

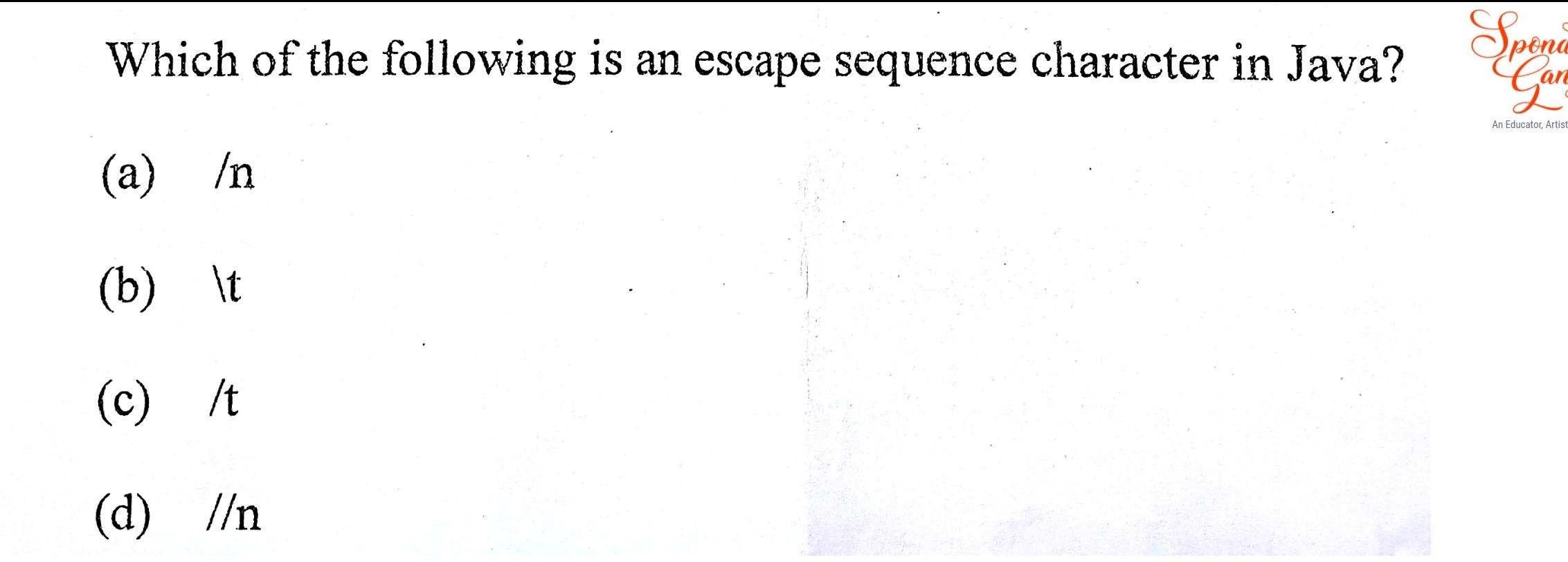

Answer: Option  $(b)$  \t Explanation: All other options are incorrect

 $(vi)$ 

if (a>b&&b>c) then largest number is:

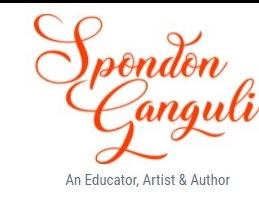

 $\mathbf b$  $(a)$ 

 $(b)$  $\mathbf C$ 

 $(c)$ a

wrong expression  $(d)$ 

Answer:

Option (c) a

Explanation: a is greater than b and b is greater than c thus a is the greatest

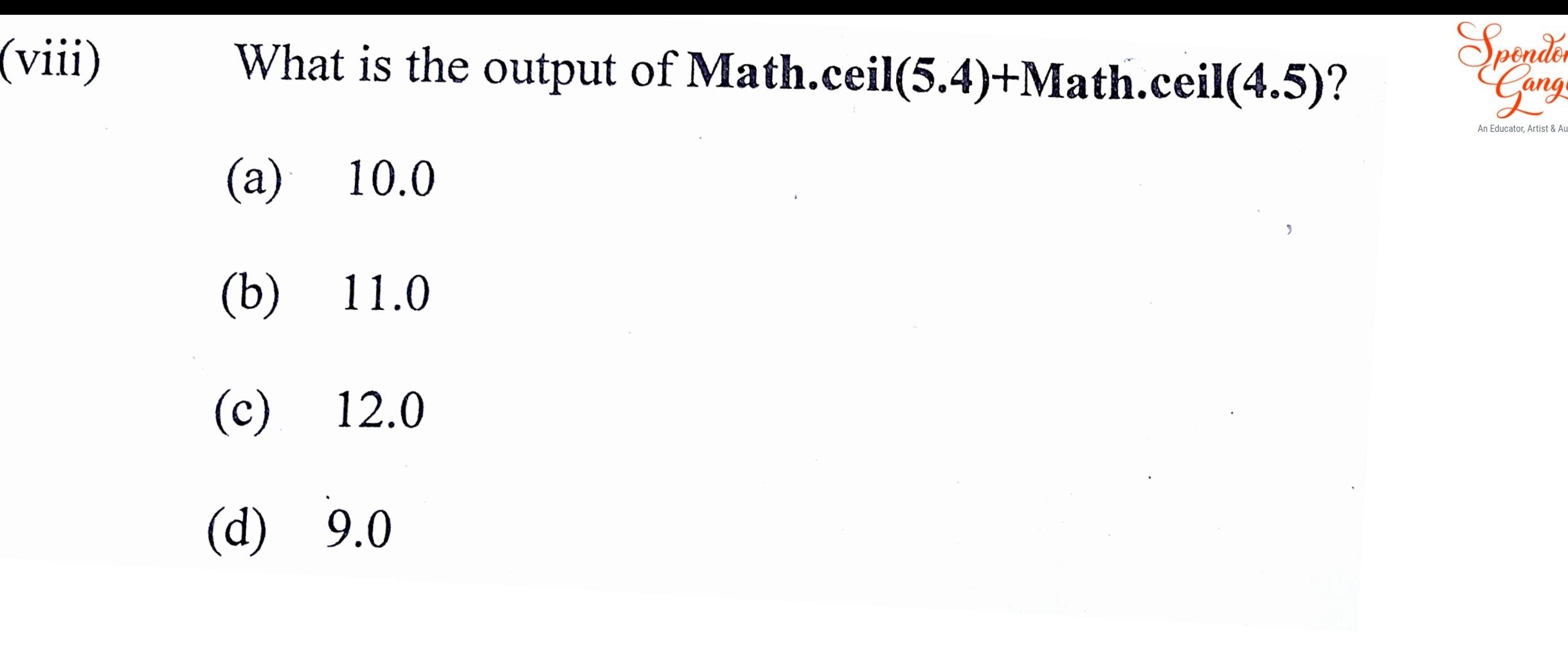

Answer:

Option (b) 11.0

Explanation: Math.ceil( ) returns the next higher number. (6.0+5.0)

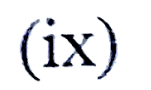

What is the method to check whether a character is a letter or digit?

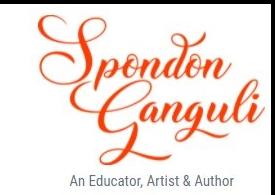

- isDigit(char)  $(a)$
- isLetterOrDigit()  $(b)$
- isLetterOrDigit(char)  $(c)$
- isLETTERorDIGIT(char)  $(d)$

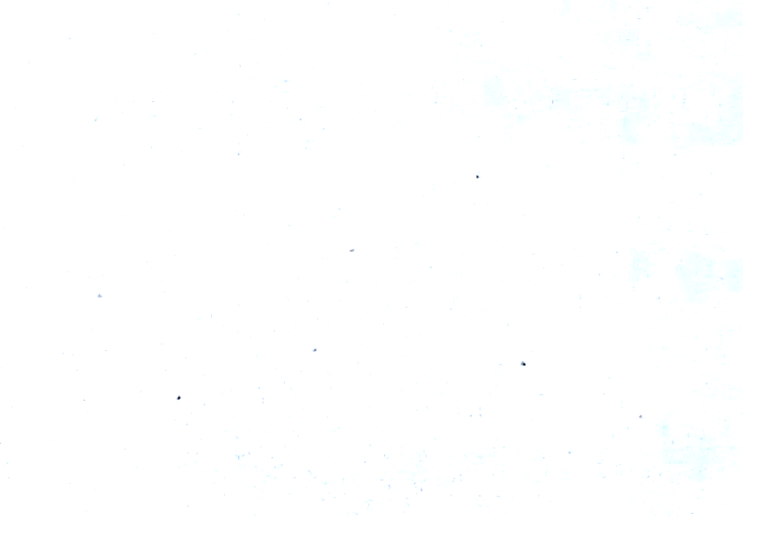

Answer:

Option (c) isLetterOrDigit(char)

Explanation: isLetterOrDigit( ) checks whether the character is a letter or digit or none of them.

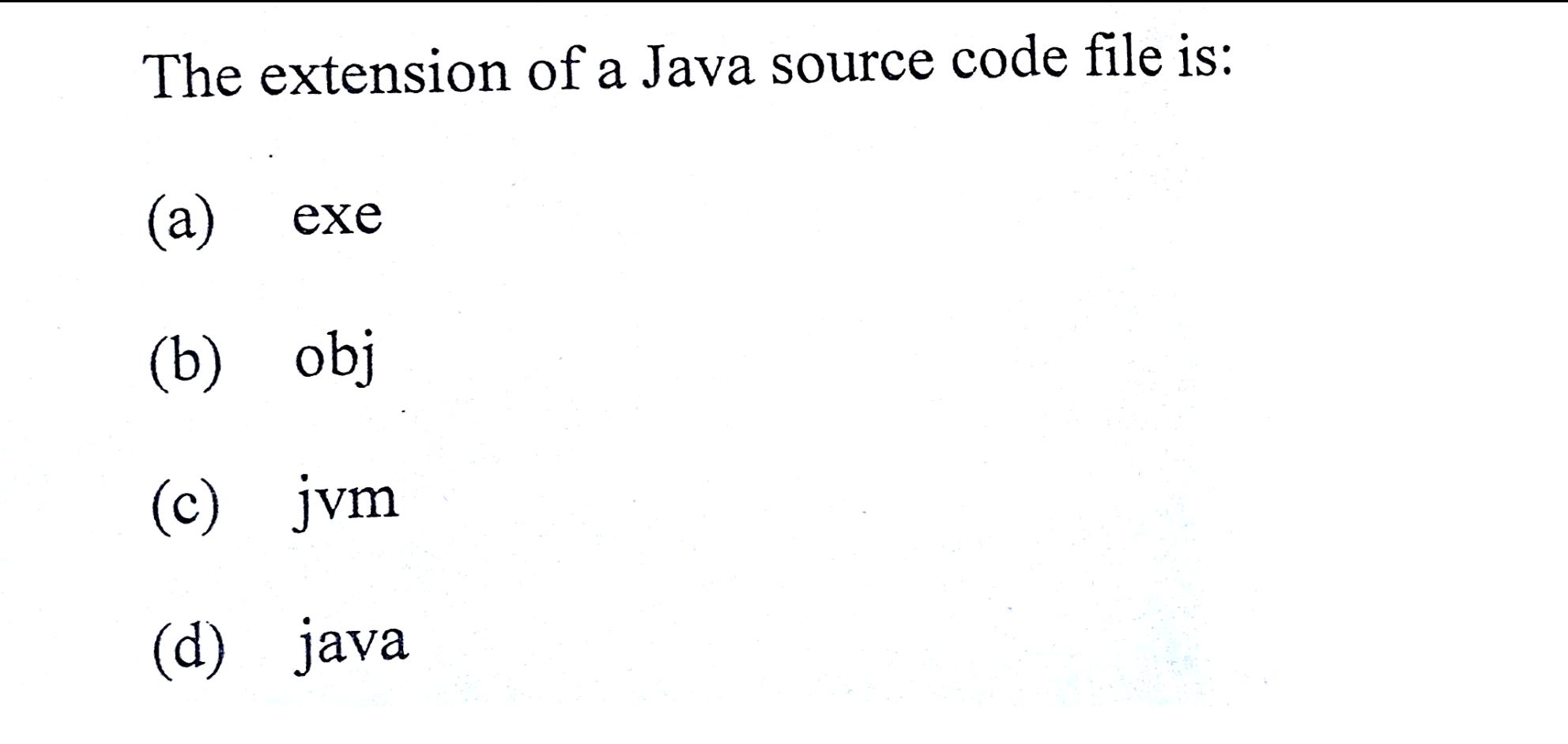

Answer:

 $\left( \text{X}\right)$ 

Option (d) java

Explanation: The source code extension is .java, bytecode extension is .obj

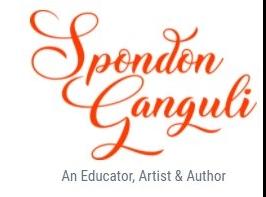

- The number of bytes occupied by a character array of four rows and three  $(xi)$ columns are:
	- 12  $(a)$
	- $(b)$ 24
	- $(c)$ 96
	- $(d)$ 48

Answer: Option (b) 24

Explanation: The size of the char data type is 2 bytes. Thus  $2*4*3 = 24$ 

Which of the following data type cannot be used with switch case construct?

 $\label{eq:2.1} \mathcal{L}^{\mathcal{A}}(\mathcal{A}) = \mathcal{L}^{\mathcal{A}}(\mathcal{A}) = \mathcal{L}^{\mathcal{A}}(\mathcal{A}) = \mathcal{L}^{\mathcal{A}}(\mathcal{A})$ 

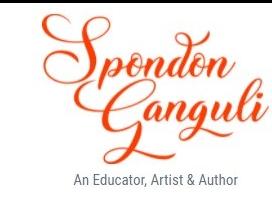

- $(a)$ int
- $(b)$ char
- String  $(c)$
- $(d)$ double

Answer:

 $(xii)$ 

Option (d) double

Explanation: double is the data type which is not workable in any version of Java. There is a doubt. The string data type is also not applicable in Java versions before 7.0 but it works in switch from 7.0 version and above.

 $(xiii)$ Which of the following are entry controlled loops?

- for 1.
- while 2.
- 3. do..while
- 4. switch only 1  $(a)$
- $1$  and  $2$  $(b)$
- $1$  and  $3$  $(c)$
- $(d)$  $3$  and  $4$

Answer: Option (b) 1 and 2 Explanation: for loop and while loop are entry-controlled loops where the condition is checked before entering the loop body.

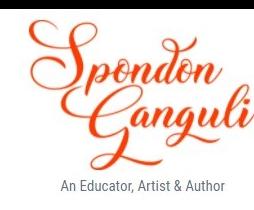

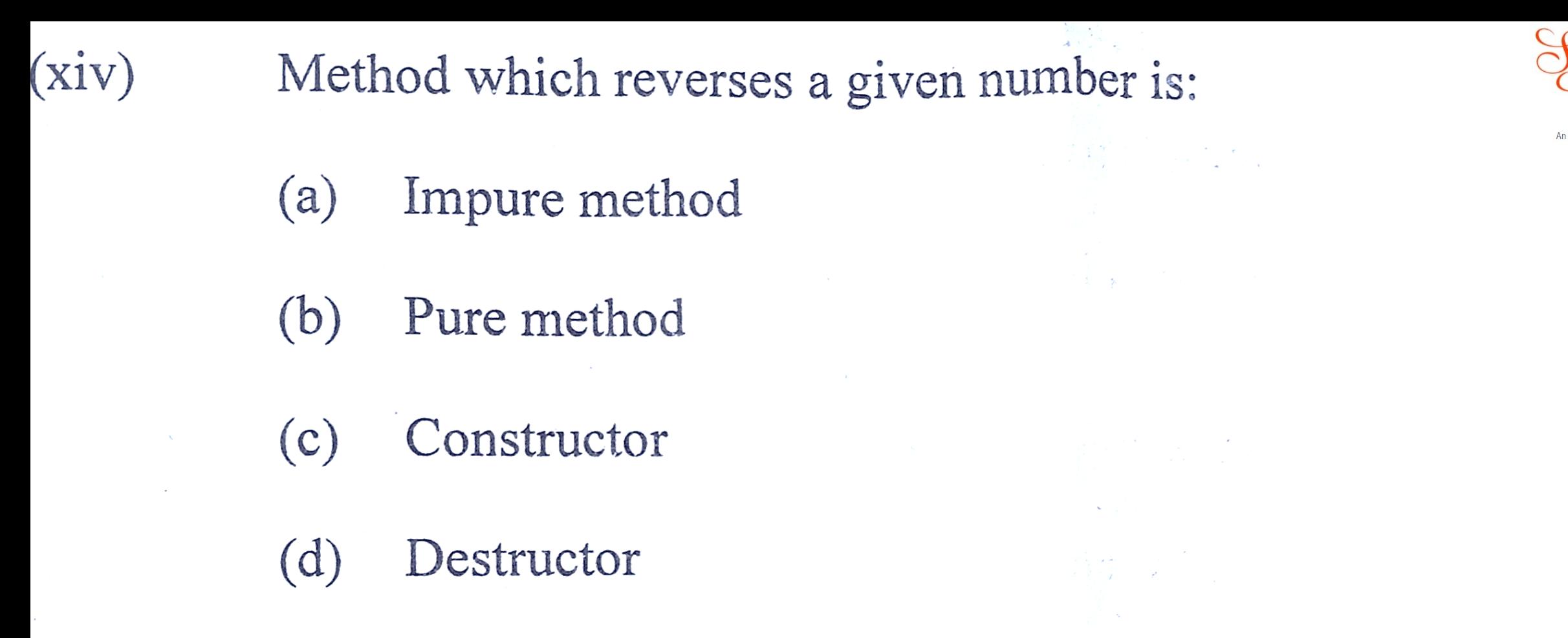

Answer:

Option (b) Pure method

Explanation: The method of doing the reverse of a number will create a new number that will be the reverse of the number but will not change the original number itself.

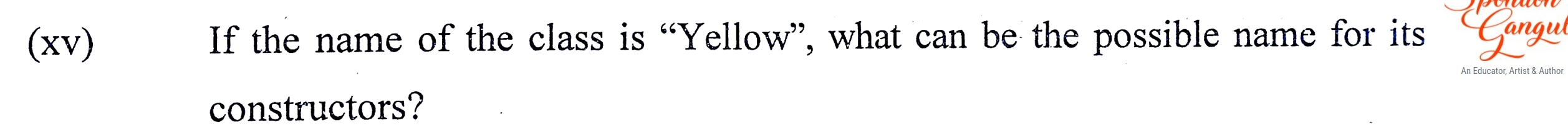

- yellow  $(a)$
- YELLOW  $(b)$
- Yell  $(c)$
- Yellow  $(d)$

Answer: Option (d) Yellow Explanation: Constructor will have the same name as that of the class itself.

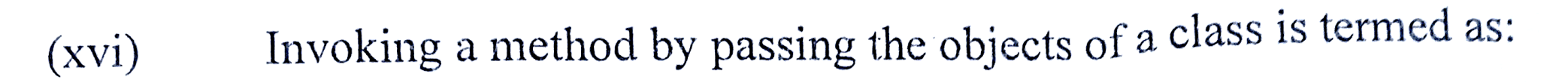

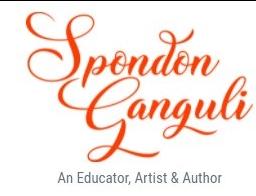

- Call by reference  $(a)$
- Call by value  $(b)$
- Call by method  $(c)$
- Call by constructor  $(d)$

Answer:

Option (a) Call by reference

Explanation: In passing a parameter as an object works as a call by reference because there exists only one copy of the object shared in both the caller and called methods.

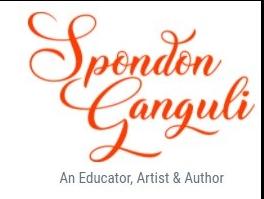

#### $(xvii)$ The correct statement to create an object named mango of class fruit:

- Fruit Mango=new fruit();  $(a)$
- fruit mango = new fruit();  $(b)$
- Mango fruit=new Mango();  $(c)$
- $(d)$ fruit mango= new mango();

Answer:

Option (b) fruit mango = new fruit();

Explanation: The class name and the object name should be the same as mentioned in the question.

Assertion (A): Static method can access static and instance variables.  $(xviii)$ 

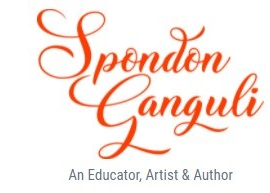

Reason (R): Static variable can be accessed only by static method.

- Assertion and Reason both are correct.  $\left( a\right)$
- Assertion is true and Reason is false.  $(b)$
- Assertion is false and Reason is true.  $(c)$
- Assertion and Reason both are false.  $(d)$

Answer:

Option (d) Assertion and Reason both are false.

Explanation: The static method can only access the static method directly whereas it can access an instance variable using an object of the class. Thus, we can say that static methods cannot access instance variables without the help of an object.

On the other hand, static variables can be accessed by a static method as well as an instance method directly.

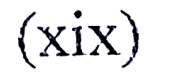

What is the output of the Java code given below?

String color  $[] =$  {"Blue", "Red", "Violet"};

System.out.println(color[2].length());

- 6  $(a)$ 5  $(b)$
- $\mathfrak{Z}$  $(c)$  $\overline{2}$  $(d)$

Answer:

Option (a) 6

Explanation: The array element at index position 2 i.e. color[2] is "Violet" and the number of characters in "Violet" is 6.

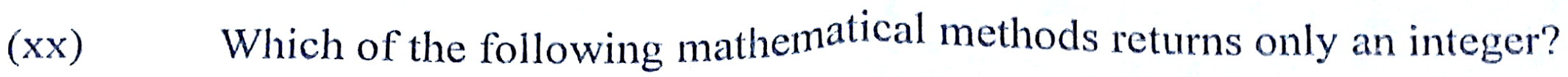

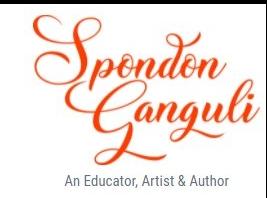

- $Math.ceil(n)$ (a)
- Math.sqrt $(n)$  $(b)$
- $Math.float(n)$  $(c)$
- $Mathround(n)$  $(d)$

Answer:

Option (d) Math.round(n)

Explanation: This method rounds up/down a given decimal number and returns a whole number. For example, Math.round(5.5) = 6 and Math.round(5.4) = 5

# **Question 2**

 $(i)$ Write Java expression for:

 $\frac{|a+b|}{\sqrt{a^2+b^2}}$ 

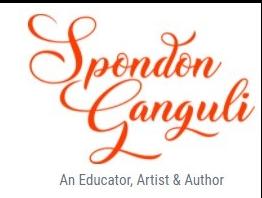

# **Solution:**

(i) double  $d = Math.abs(a+b)/(Math.sqrt(a*a+b*b));$ 

 $(ii)$ Evaluate the expression when  $x$  is 4:

Solution:  
\n
$$
x+ = x + x + x + x \times 2;
$$
  
\n $x = x + (x + x + x \times 2)$   
\n $x = x + (x + x + x \times 2)$   
\n $4 + (4 * 6\%2)$   
\n $4 + (4 * 0)$   
\n $4 + 0 = 4$ 

 $(iii)$ Rewrite the following do while program segment using for:

> $x = 10$ ;  $y = 20$ ; do  $\{$  $x++;$ **Solution:**  $y++;$ int x,y; } while ( $x \le 20$ ); for(x=10, y=20; x <= 20; x + +, y + +); System.out.println $(x^*y)$ ; System.out.println( $x * y$ );

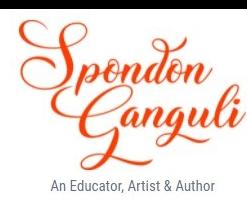

 $(iv)$ 

Give the output of the following program segment. How many times is the loop executed?

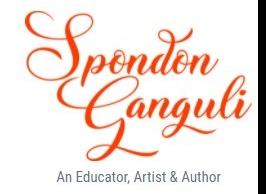

for $(x=10; x>20; x++)$ 

System.out.println $(x)$ ;

System.out.println( $x*2$ );

### **Output:**

The for loop will run 0 times as the condition is false and the loop is entry-controlled.

String 
$$
s1 = "45.50"
$$
; String  $s2 = "54.50"$ ;

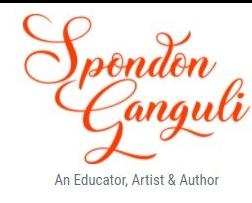

```
double d1 = Double.parseDouble(s1);
```

```
double d2=Double.parseDouble(s2);
```

```
int x = (int)(d1 + d2);
```
 $(\rm{V})$ 

```
What is value of x?
```
## **Solution:**

double  $d1 = 45.50$ double  $d2 = 54.40$ int x = (int)  $(45.5+54.5) = 100$ Value of  $x = 100$ 

Consider the following two-dimensional array and answer the questions given  $(vi)$ below:

int x[][] = { $\{4,3,2\}$ , {7,8,2}, {8, 3,10}, {1, 2, 9}};

- What is the order of the array?  $(a)$
- What is the value of  $x[0][0]+x[2][2]$ ?  $(b)$

### **Solution**:

(a) Order of the array 4 x 3 i.e. 4 rows and 3 columns (b)  $x[0][0] = 4$ ,  $x[2][2] = 10$ So, the result is 14

- Differentiate between boxing and unboxing.  $(vii)$
- The following code to compare two strings is compiled, the following syntax  $(viii)$ error was displayed - incompatible types - int cannot be converted to boolean. Identify the statement which has the error and write the correct statement. Give

the output of the program segment.

# **Solution**:

(vii) Boxing vs Unboxing

Boxing is the process of converting a primitive datatype into an object of a corresponding wrapper class whereas unboxing is the process of converting a wrapper class object back to its primitive value.

 $(viii) -4$ 

Reason: compareTo( ) gives the ASCII difference between the first two dissimilar characters present in the string, but if any one of the strings ends early, then it returns the difference of the length.

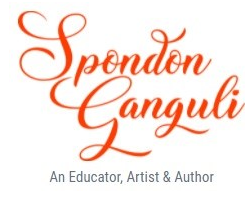

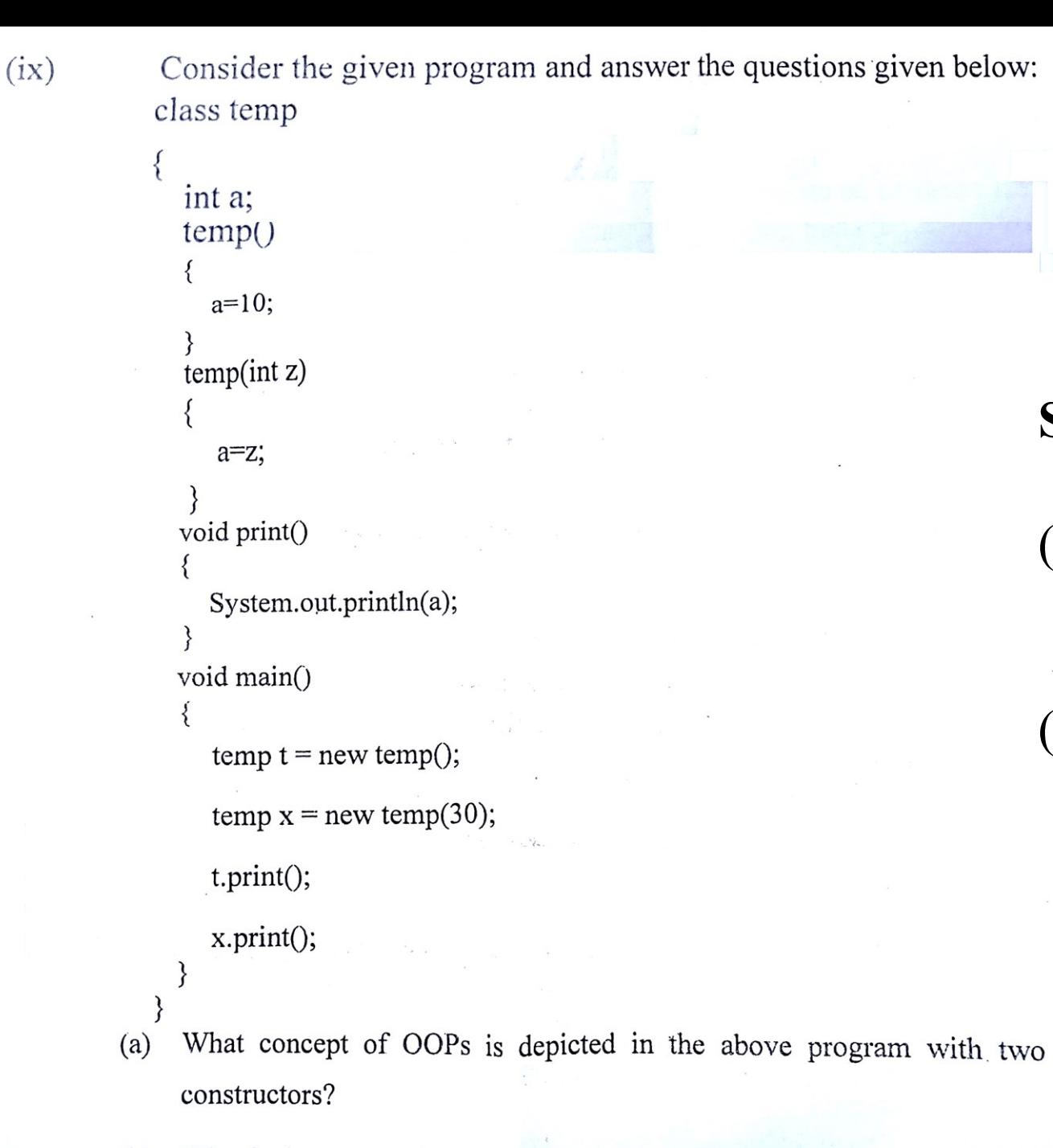

What is the output of the method main()?  $(b)$ 

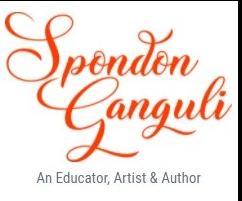

### **Solution**:

(a) Polymorphism. Having two constructors in a class represents constructor overloading which is a part of polymorphism. (b) 10 30

Primitive data types are built in data types which are a part of the wrapper classes. These wrapper classes are encapsulated in the java.lang package. Non primitive datatypes like Scanner class are a part of the utility package for which an object needs to be created.

- To which package the Character and Boolean classes belong?  $(a)$
- Write the statement to access the Scanner class in the program.  $(b)$

## **Solution**:

 $(x)$ 

(a) java.lang (b) Scanner sc=new Scanner(System.in);

#### Question 3

DTDC a courier company charges for the courier based on the weight of the parcel. Define a class with the following specifications:

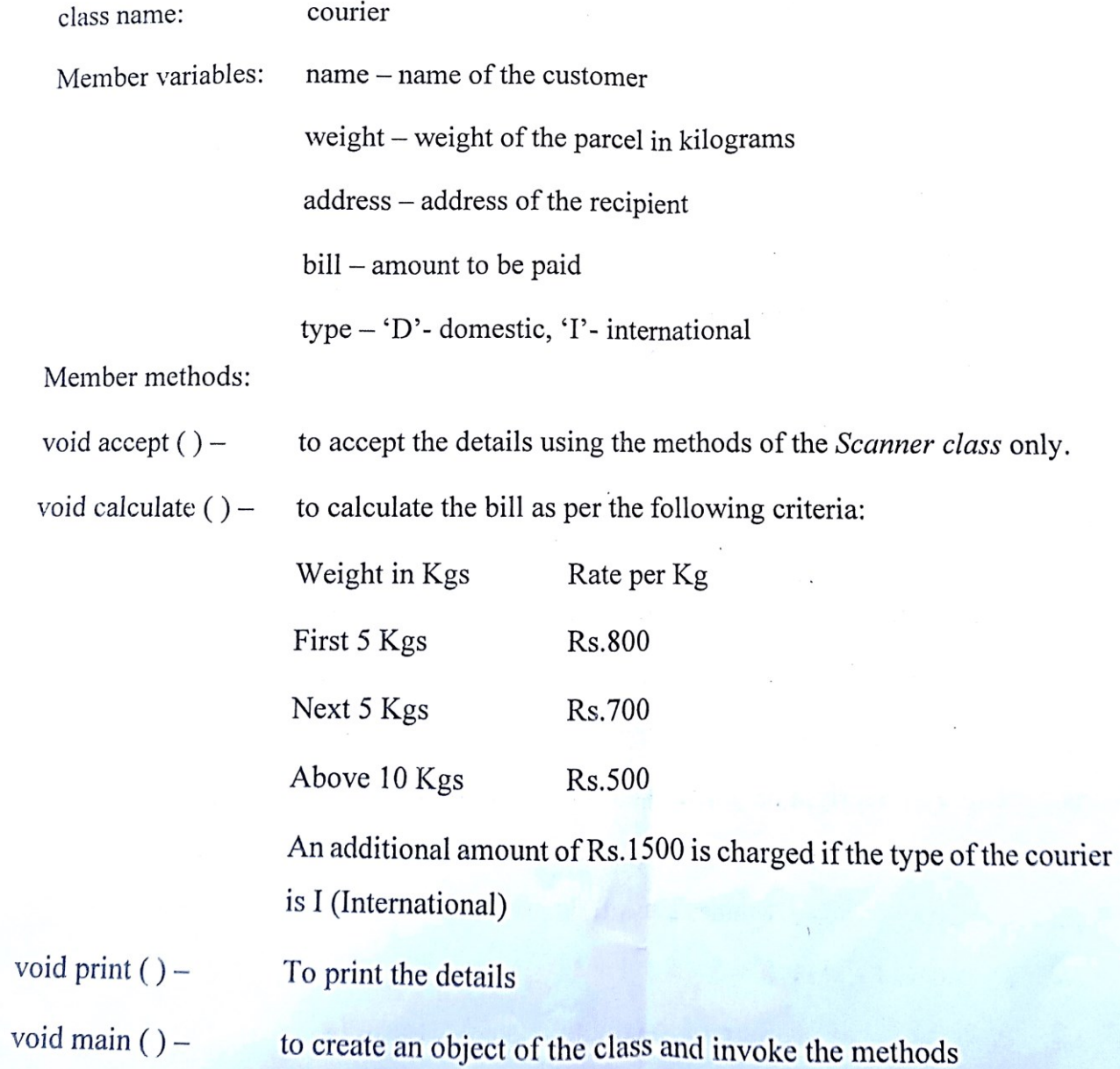

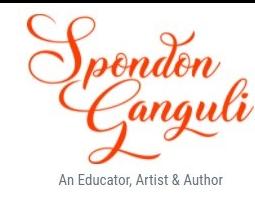

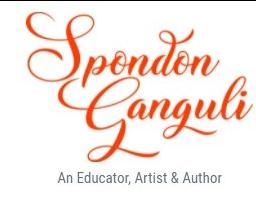

```
import java.util.*;
class DTDC
```
{

 $\{$ 

}

```
 String name, address;
 double weight, bill;
 char type;
```

```
 public void accept()
```

```
 Scanner sc=new Scanner(System.in);
```

```
 System.out.print("Enter the name of the customer:");
```

```
 name=sc.nextLine();
```

```
 System.out.print("Enter the weight of the parcel in kilograms:");
```

```
 weight=sc.nextDouble();
```

```
 System.out.print("Enter the address of the recipient:");
```

```
 address=sc.nextLine();
```

```
 System.out.print("Enter the type: D for domestic and I for international:");
 type=(char)sc.next().charAt(0);
```

```
public void calculate()
\{if(weight>0)\{if(weight \leq=5) bill=800*weight;
       else if(weight\leq=10)
           bill=5*800+700*(weight-5);
        else
          bill=5*800+5*700+500*(weight-10);
       if(type=='I')bill+=1500;
 }
     else
        System.out.println("Invalid weight given");
 }
   public void print()
\{ System.out.println("Name of the customer: "+name);
     System.out.println("Weight of the parcel: "+weight+" kilograms");
     System.out.println("Address of the recipient: "+address);
     System.out.println("Type of the parcel: "+type);
     System.out.println("Amount to be paid: "+bill);
 }
```
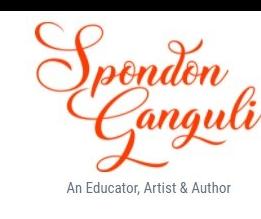

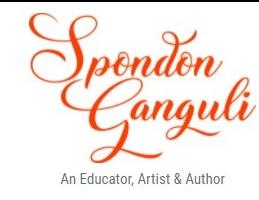

public static void main(String arg[])

```
DTDC obj=new DTDC();
 obj.accept();
 obj.calculate();
 obj.print();
```
#### Output:

 $\{$ 

}

}

4 BlueJ: Terminal Window - Session 2023-2024

Options

```
Enter the name of the customer: Alok Kumar Singh
Enter the weight of the parcel in kilograms: 55
Enter the address of the recipient: New Delhi
Enter the type: D for domestic and I for international:DName of the customer: Alok Kumar Singh
Weight of the parcel: 55.0kilograms
Address of the recipient: New Delhi
Type of the parcel: D
Amount to be paid: 30000.0
```
#### **Question 4**

Define a class to overload the method perform as follows:

double perform (double r, double h)

void perform (int r, int c)

to calculate and return the value of

Curved surface area of cone

$$
CSA = \pi rl \quad l = \sqrt{r^2 + h^2}
$$

Use NESTED FOR LOOP to generate the following format

 $r = 4$ ,  $c = 5$  output  $-$  1.2345

 $12345$ 12345 12345

void perform (int m, int n, char ch)

to print the quotient of the division of m and n if ch is Q else print the remainder of the division of m and n if ch is R

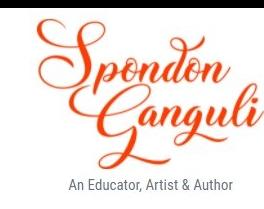

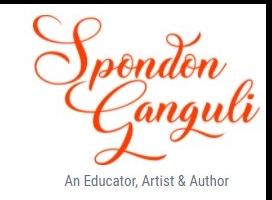

```
class Overloading
```
{

}

```
 double perform(double r, double h)
\{double l=Math.sqrt(r*r+h*h);double csa=3.142*r*1; return csa;
 }
   void perform(int r, int c)
\{for(int i=1;i \le r; i++)\{for(int j=1;j <= c;j + +)
           System.out.print(j+" ");
        System.out.println();
 }
 }
   void perform(int m, int n, char ch)
\{if(ch=='Q') System.out.println("Quotient="+m/n);
     else if(ch=='R')
     System.out.println("Remainder="+m%n);
     else
     System.out.println("Invalid operation");
 }
```
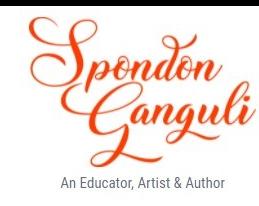

# **Question 5**

- Define a class to accept a number from user and check if it is an EvenPal number or not. (The number is said to be EvenPal number when number is palindrome number (a number is palindrome if it is equal to its reverse) and sum of its digits is an even number.) Example:  $121 - is a palindrome number$ 
	- Sum of the digits  $-1+2+1 = 4$  which is an even number

```
import java.util.*;
class EvenPal
```
{

 $\{$ 

```
 public static void main(String arg[])
```

```
 Scanner sc=new Scanner(System.in);
     System.out.print("Enter a positive number:");
     int num=Math.abs(sc.nextInt());
     int rev=0,sum=0,temp=num;
    while(temp>0)
 {
```

```
int r=temp%10;
 temp=temp/10;
```

```
rev=rev*10+r;
```

```
sum+=r;
```

```
 }
    if(rev==num && sum%2==0)
     System.out.println("It is an EvenPal number"+num);
```

```
 else
```
}

}

```
 System.out.println("It is not an EvenPal number");
```
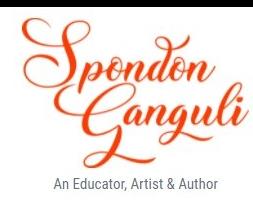

```
4 BlueJ: Terminal Window - Session 2023-2024
```
#### Options

Enter a positive number: 121 It is an EvenPal number121 Enter a positive number: 123 It is not an EvenPal number

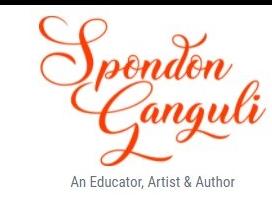

# **Question 6**

Define a class to accept values into an integer array of order 4 x 4 and check whether it is a DIAGONAL array or not. An array is DIAGONAL if the sum of the left diagonal elements equals the sum of the right diagonal elements. Print the appropriate message. Example:

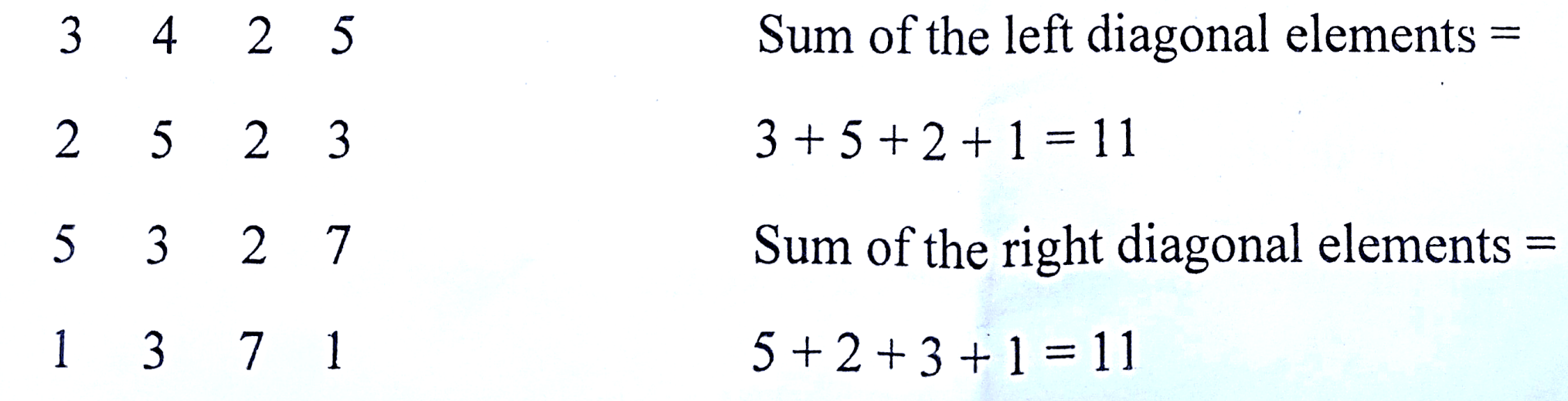

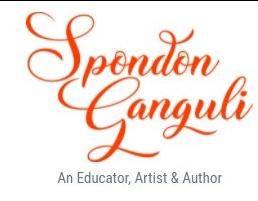

```
import java.util.*;
class DiagonalArray
```
{

```
 public static void main(String arg[])
\{ Scanner sc=new Scanner(System.in);
     int mat[][]=new int[4][4];
      int i,j;
      //initializing the array
      System.out.println("Enter the array elements");
     for(i=0; i<4; i++)\{for(j=0;j<4;j++)
        mat[i][j]=sc.nextInt();
 }
      //adding both the diagonal elements
     int 1d=0, rd=0;
```

```
for(i=0; i<4; i++) {
      for(j=0;j<4;j++)
\{if(i==j)ld+=mat[i][j];if(i+j==3)rd+=mat[i][j]; }
 }
     //checking both the sums
    if(ld==rd) System.out.println("It is a DIAGONAL array");
     else
     System.out.println("It is not a DIAGONAL array");
```
}

}

```
An Educator, Artist & Au
```
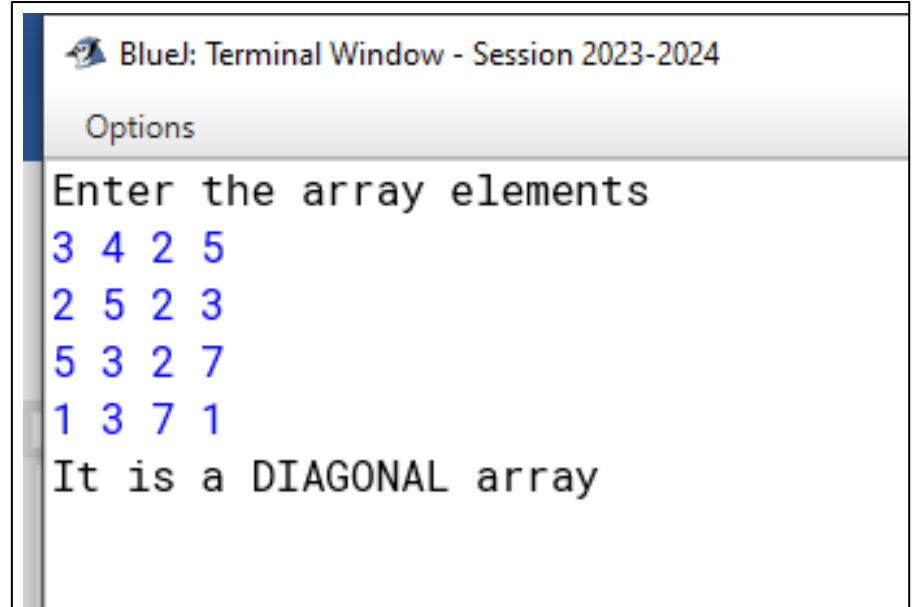

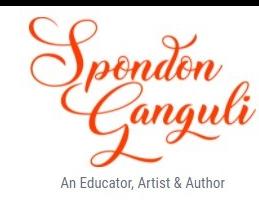

### **Question 7**

Define a class pin code and store the given pin codes in a single dimensional array. Sort these pin codes in ascending order using the Selection Sort technique only. Display the sorted array.

110061, 110001, 110029, 110023, 110055, 110006, 110019, 110033

class SelectionSort

 $\{$ 

 $\{$ 

}

}

```
 public static void main(String args[])
     int arr[]={110061,110001,110029,110023,110055,110006,110019, 110033};
     int len=arr.length;
     //performing selection sort in ascending order
    for(int i=0; i<len-1;i++)
\{ int pos=i;
       for(int j=i+1;j<len;j++)
\{ if(arr[pos]>arr[j])//finding the smallest element w.r.t. index pos. i
           pos=j;
 }
        int temp=arr[i]; //swapping using 3rd variable
       \arr[i]=\arr[pos]; arr[pos]=temp;
 }
     System.out.println("Array elements after the sorting");
    for(int i=0; i<len;i++)
\{4 BlueJ: Terminal Window - Session 2023-2024
       System.out.print(arr[i]+"");
                                                      Options
 }
                                                     Array elements after the sorting
                                                     110001 110006 110019 110023 110029 110033 110055 110061
```
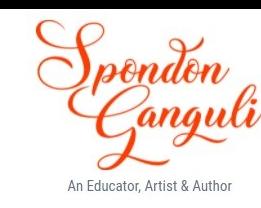

**Question 8** 

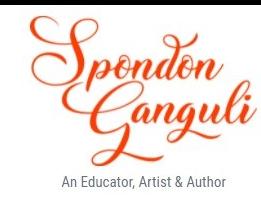

Define a class to accept the gmail id and check for its validity.

A gmail id is valid only if it has:

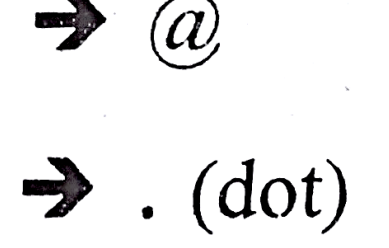

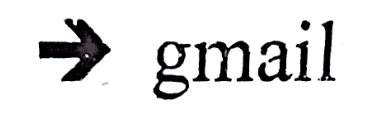

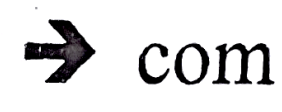

Example: icse2024@gmail.com is a valid gmail id.

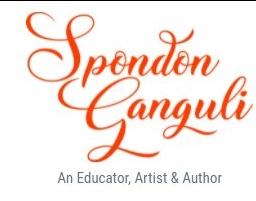

```
import java.util.Scanner;
class EmailCheck
```
{

 $\{$ 

```
 public static void main(String args[])
```

```
 Scanner sc=new Scanner(System.in);
      System.out.println("Enter a valid gmail id");
      String mail=sc.next().trim();
     int c1=0, c2=0;for(int i=0; i \leq \text{mail.length}();i++)\{ char c=mail.charAt(i);
       if(c=='(\omega')c1++;if(c=='.')c2++; }
```

```
if(c1==1 && c2==1)
\{int p=mail.index\text{Of}('@'); int q=mail.indexOf('.');
       String subdomain=mail.substring(p+1,q);
       String domain=mail.substring(q+1);
        if(subdomain.equals("gmail") && domain.equals("com"))
        System.out.println(mail+" is a valid gmail id");
        else
        System.out.println(mail+" is an invalid gmail id");
```
System.out.println(mail+" is an invalid gmail id");

}

}

}

else

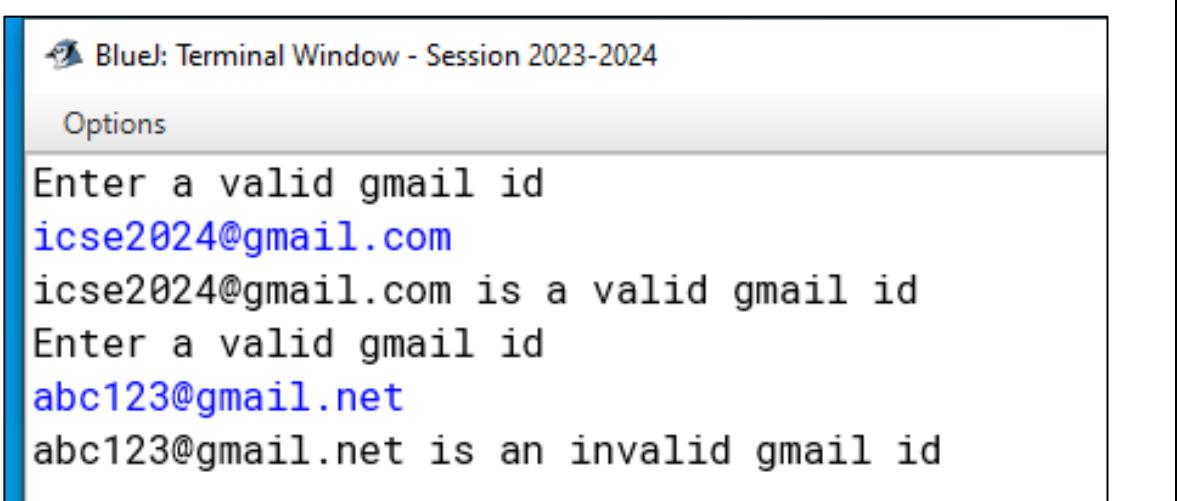

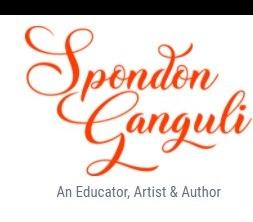